# PDFSelection Class Reference

**Graphics & Imaging > Cocoa**

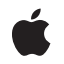

**2007-12-11**

#### á

Apple Inc. © 2007 Apple Inc. All rights reserved.

No part of this publication may be reproduced, stored in a retrieval system, or transmitted, in any form or by any means, mechanical, electronic, photocopying, recording, or otherwise, without prior written permission of Apple Inc., with the following exceptions: Any person is hereby authorized to store documentation on a single computer for personal use only and to print copies of documentation for personal use provided that the documentation contains Apple's copyright notice.

The Apple logo is a trademark of Apple Inc.

Use of the "keyboard" Apple logo (Option-Shift-K) for commercial purposes without the prior written consent of Apple may constitute trademark infringement and unfair competition in violation of federal and state laws.

No licenses, express or implied, are granted with respect to any of the technology described in this document. Apple retains all intellectual property rights associated with the technology described in this document. This document is intended to assist application developers to develop applications only for Apple-labeled computers.

Every effort has been made to ensure that the information in this document is accurate. Apple is not responsible for typographical errors.

Apple Inc. 1 Infinite Loop Cupertino, CA 95014 408-996-1010

Apple, the Apple logo, Cocoa, Mac, Mac OS, Pages, and Quartz are trademarks of Apple Inc., registered in the United States and other countries.

Simultaneously published in the United States and Canada.

**Even though Apple has reviewed this document, APPLE MAKESNOWARRANTYOR REPRESENTATION,** EITHER EXPRESS OR IMPLIED, WITH RESPECT TO<br>THIS DOCUMENT, ITS QUALITY, ACCURACY,<br>MERCHANTABILITY, OR FITNESS FOR A PARTICULAR **PURPOSE. AS A RESULT, THIS DOCUMENT IS PROVIDED "AS IS," AND YOU, THE READER, ARE ASSUMING THE ENTIRE RISK AS TO ITS QUALITY AND ACCURACY.**

**IN NO EVENT WILL APPLE BE LIABLE FOR DIRECT, INDIRECT, SPECIAL, INCIDENTAL, OR CONSEQUENTIALDAMAGES RESULTINGFROM ANY** **DEFECT OR INACCURACY IN THIS DOCUMENT, even if advised of the possibility of such damages.**

**THE WARRANTY AND REMEDIES SET FORTH ABOVE ARE EXCLUSIVE AND IN LIEU OF ALL OTHERS, ORAL OR WRITTEN, EXPRESS OR IMPLIED. No Apple dealer, agent, or employee is authorized to make any modification, extension, or addition to this warranty.**

**Some states do not allow the exclusion orlimitation of implied warranties or liability for incidental or consequential damages, so the above limitation or** exclusion may not apply to you. This warranty gives<br>you specific legal rights, and you may also have<br>other rights which vary from state to state.

## **Contents**

### **[PDFSelection](#page-4-0) Class Reference 5**

[Overview](#page-4-1) 5 [Tasks](#page-4-2) 5 [Initializing](#page-4-3) a Selection 5 Getting [Information](#page-4-4) About a Selection 5 [Modifying](#page-5-0) a Selection 6 [Managing](#page-5-1) Selection Drawing 6 Instance [Methods](#page-5-2) 6 [addSelection:](#page-5-3) 6 [addSelections:](#page-6-0) 7 [attributedString](#page-6-1) 7 [boundsForPage:](#page-6-2) 7 [color](#page-7-0) 8 [drawForPage:active:](#page-7-1) 8 [drawForPage:withBox:active:](#page-7-2) 8 [extendSelectionAtEnd:](#page-8-0) 9 [extendSelectionAtStart:](#page-8-1) 9 [initWithDocument:](#page-8-2) 9 [pages](#page-9-0) 10 [selectionsByLine](#page-9-1) 10 [setColor:](#page-9-2) 10 [string](#page-10-0) 11

## **[Document](#page-12-0) Revision History 13**

**[Index](#page-14-0) 15**

**CONTENTS**

# <span id="page-4-0"></span>PDFSelection Class Reference

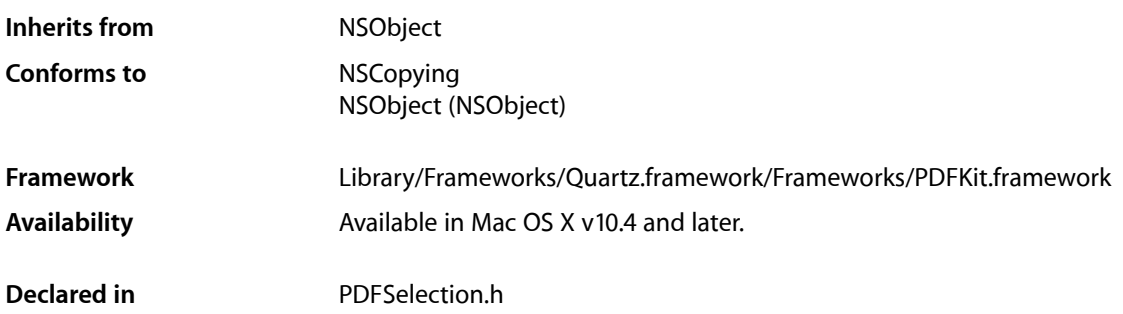

## <span id="page-4-2"></span><span id="page-4-1"></span>**Overview**

A PDFSelection object identifies a contiguous or noncontiguous selection of text in a PDF document.

## <span id="page-4-3"></span>Tasks

## **Initializing a Selection**

<span id="page-4-4"></span>[– initWithDocument:](#page-8-2) (page 9) Returns an empty PDFSelection object.

## **Getting Information About a Selection**

[– pages](#page-9-0) (page 10)

Returns the array of pages contained in the selection.

[– string](#page-10-0) (page 11)

Returns an NSString object representing the text contained in the selection (may contain linefeed characters).

[– attributedString](#page-6-1) (page 7)

Returns an NSAttributedString object representing the text contained in the selection (may contain linefeed characters).

[– boundsForPage:](#page-6-2) (page 7)

Returns the bounds of the selection on the specified page.

#### [– selectionsByLine](#page-9-1) (page 10)

Returns an array of selections, one for each line of text covered by the receiver.

[– color](#page-7-0) (page 8)

Returns the color used to draw the selection.

## <span id="page-5-0"></span>**Modifying a Selection**

- [addSelection:](#page-5-3) (page 6) Adds the specified selection to the receiving selection.
- [addSelections:](#page-6-0) (page 7) Adds the specified array of selections to the receiving selection.
- [extendSelectionAtEnd:](#page-8-0) (page 9)

Extends the selection from its end toward the end of the document.

<span id="page-5-1"></span>[– extendSelectionAtStart:](#page-8-1) (page 9)

Extends the selection from its start toward the beginning of the document.

## **Managing Selection Drawing**

- [drawForPage:active:](#page-7-1) (page 8) Calls [drawForPage:withBox:active:](#page-7-2) (page 8) with a default value for box parameter.
- [drawForPage:withBox:active:](#page-7-2) (page 8) Draws the selection relative to the origin of the specified box in page space.
- [setColor:](#page-9-2) (page 10)

Sets the color used for the drawing of a selection in both active and inactive states.

## <span id="page-5-3"></span><span id="page-5-2"></span>Instance Methods

## **addSelection:**

Adds the specified selection to the receiving selection.

```
- (void)addSelection:(PDFSelection *)selection
```
#### **Discussion**

Selections do not have to be contiguous. If the selection to be added overlaps with the receiving selection, the overlap is removed in a process called normalization.

#### **Availability**

Available in Mac OS X v10.4 and later.

#### **See Also**

- [extendSelectionAtEnd:](#page-8-0) (page 9)
- [extendSelectionAtStart:](#page-8-1) (page 9)

#### **Declared In**

PDFSelection.h

## <span id="page-6-0"></span>**addSelections:**

Adds the specified array of selections to the receiving selection.

- (void)**addSelections**:(NSArray \*)*selections*

#### **Discussion**

This method provides better performance than multiple calls to addSelection if you need to add several selections to an existing selection. This is because the normalization of the selection (the removal of any overlaps between selections) occurs only once, after all selections have been added.

#### **Availability**

Available in Mac OS X v10.5 and later.

#### **See Also**

– addSelection: (page \$@)

#### **Declared In**

<span id="page-6-1"></span>PDFSelection.h

## **attributedString**

Returns an NSAttributedString object representing the text contained in the selection (may contain linefeed characters).

- (NSAttributedString \*)**attributedString**

#### **Availability**

Available in Mac OS X v10.4 and later.

#### **See Also**

[– string](#page-10-0) (page 11)

<span id="page-6-2"></span>**Declared In** PDFSelection.h

## **boundsForPage:**

Returns the bounds of the selection on the specified page.

- (NSRect)**boundsForPage:**(PDFPage \*)*page*

#### **Discussion**

The selection rectangle is given in page space.

Page space is a 72 dpi coordinate system with the origin at the lower-left corner of the current page.

**Availability** Available in Mac OS X v10.4 and later.

**Declared In** PDFSelection.h

### <span id="page-7-0"></span>**color**

Returns the color used to draw the selection.

- (NSColor \*)**color**

#### **Discussion**

Note that when no color has been specified for the PDFSelection objects in a document, the selections are drawn using [NSColor selectedTextBackgroundColor] for the active state and [NSColor secondarySelectedControlColor] for the inactive state.

#### **Availability**

Available in Mac OS X v10.5 and later.

#### **See Also**

– setColor: (page \$@)

#### **Declared In**

<span id="page-7-1"></span>PDFSelection.h

## **drawForPage:active:**

Calls [drawForPage:withBox:active:](#page-7-2) (page 8) with a default value for box parameter.

```
- (void)drawForPage:(PDFPage *)page active:(BOOL)active
```
#### **Discussion**

The default value is kPDFDisplayBoxCropBox. If active is YES, drawing uses selectedTextBackgroundColor. If NO, it uses secondarySelectedControlColor.

#### **Availability**

Available in Mac OS X v10.4 and later.

#### **See Also**

[– drawForPage:withBox:active:](#page-7-2) (page 8)

#### <span id="page-7-2"></span>**Declared In**

PDFSelection.h

### **drawForPage:withBox:active:**

Draws the selection relative to the origin of the specified box in page space.

- (void)**drawForPage:**(PDFPage \*)*page* **withBox:**(PDFDisplayBox)*box* **active:**(BOOL)*active*

#### **Discussion**

The selection is drawn using the current highlight color. If active is  $YES$ , drawing uses selectedTextBackgroundColor. If NO, it uses secondarySelectedControlColor. Refer to the PDFPage class for the list of available box types.

Page space is a 72 dpi coordinate system with the origin at the lower-left corner of the current page.

#### **Availability**

Available in Mac OS X v10.4 and later.

#### **See Also**

[– drawForPage:active:](#page-7-1) (page 8)

**Declared In** PDFSelection.h

## <span id="page-8-0"></span>**extendSelectionAtEnd:**

Extends the selection from its end toward the end of the document.

- (void)**extendSelectionAtEnd:**(NSInteger)*chars*

#### **Discussion**

The selection may be extended by any amount, up to and including the end of the document.

#### **Availability**

Available in Mac OS X v10.4 and later.

#### **See Also**

[– extendSelectionAtStart:](#page-8-1) (page 9)

[– addSelection:](#page-5-3) (page 6)

<span id="page-8-1"></span>**Declared In** PDFSelection.h

## **extendSelectionAtStart:**

Extends the selection from its start toward the beginning of the document.

- (void)**extendSelectionAtStart:**(NSInteger)*chars*

#### **Discussion**

The selection may be extended by any amount, up to and including the beginning of the document.

#### **Availability**

Available in Mac OS X v10.4 and later.

#### **See Also**

- [extendSelectionAtEnd:](#page-8-0) (page 9)
- [addSelection:](#page-5-3) (page 6)

### <span id="page-8-2"></span>**Declared In**

PDFSelection.h

## **initWithDocument:**

Returns an empty PDFSelection object.

- (id)**initWithDocument**:(PDFDocument \*)*document*

#### **Discussion**

Typically, you don't need to create a PDFSelection object, but you can use an empty PDFSelection object as a container into which you can place selections, using addSelection: (page \$@) and addSelections.

#### **Availability**

Available in Mac OS X v10.5 and later.

**Declared In** PDFSelection.h

#### <span id="page-9-0"></span>**pages**

Returns the array of pages contained in the selection.

- (NSArray \*)**pages**

**Discussion** Pages are sorted by index number.

**Availability** Available in Mac OS X v10.4 and later.

<span id="page-9-1"></span>**Declared In** PDFSelection.h

## **selectionsByLine**

Returns an array of selections, one for each line of text covered by the receiver.

```
- (NSArray *)selectionsByLine
```
#### **Discussion**

If you call this method on a PDFSelection object that represents a paragraph, for example, selectionsByLine returns an array that contains one PDFSelection object for each line of text in the paragraph.

#### **Availability**

Available in Mac OS X v10.5 and later.

#### <span id="page-9-2"></span>**Declared In** PDFSelection.h

### **setColor:**

Sets the color used for the drawing of a selection in both active and inactive states.

- (void)**setColor**:(NSColor \*)*color*

#### **Discussion**

When no color has been specified for the PDFSelection objects in a document, the selections are drawn using [NSColor selectedTextBackgroundColor] for the active state and [NSColor secondarySelectedControlColor] for the inactive state. Use the setColor method to supply a color you want to be used for the drawing of both active and inactive selections.

#### **Availability**

Available in Mac OS X v10.5 and later.

**See Also**

– color (page \$@)

<span id="page-10-0"></span>**Declared In** PDFSelection.h

## **string**

Returns an NSString object representing the text contained in the selection (may contain linefeed characters).

- (NSString \*)**string**

#### **Availability**

Available in Mac OS X v10.4 and later.

#### **See Also**

– attributedString (page \$@)

#### **Declared In**

PDFSelection.h

PDFSelection Class Reference

# <span id="page-12-0"></span>Document Revision History

This table describes the changes to *PDFSelection Class Reference*.

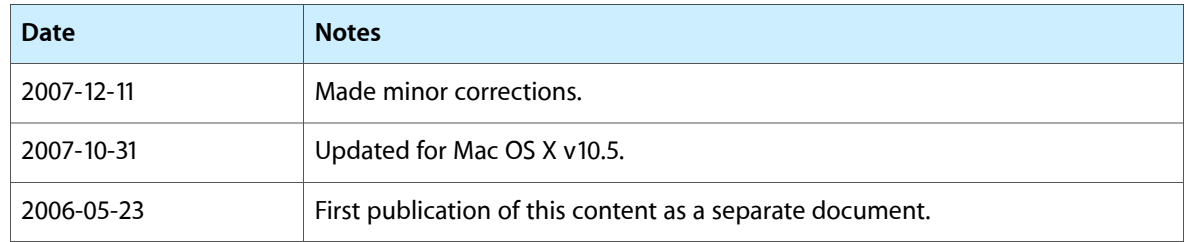

#### **REVISION HISTORY**

Document Revision History

# Index

## <span id="page-14-0"></span>A

addSelection: instance method [6](#page-5-3) addSelections: instance method [7](#page-6-0) attributedString instance method [7](#page-6-1)

## B

boundsForPage: instance method [7](#page-6-2)

## C

color instance method [8](#page-7-0)

## D

drawForPage: active: instance method [8](#page-7-1) drawForPage:withBox:active: instance method [8](#page-7-2)

## E

extendSelectionAtEnd: instance method [9](#page-8-0) extendSelectionAtStart: instance method [9](#page-8-1)

## I

initWithDocument: instance method [9](#page-8-2)

## P

pages instance method [10](#page-9-0)

## S

selectionsByLine instance method [10](#page-9-1) setColor: instance method [10](#page-9-2) string instance method [11](#page-10-0)